**[丘子隽](https://zhiliao.h3c.com/User/other/0)** 2008-09-04 发表

# **MSR Series Dynamic Route Backup configuration**

Keywords: MSR; Dialer; Dynamic Route Backup

### **1. Customer requirements**

Customer uses leased line as its main link between branches and headquarter, and use PSTN dialer link as backup. Branches and headquarter running OSPF to exchange routes on the main link, the br anch monitor the route 10.6.0.0/24 and 10.66.0.0/24 learned by OSPF, if these routes turn to inactive, it will trigger the dialer process on backup link to recover the communication towards 10.6.0.0/24 and 10.66.0.0/24. Generally, the OSPF cost on backup link is larger than the main link.

Devices list: 2 MSR routers

### **2. Topology**

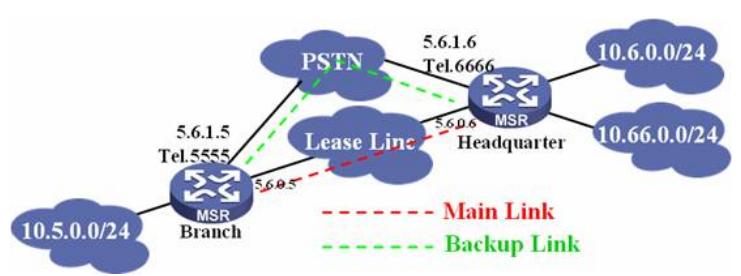

### **3. Active configuration**

 $\Gamma$ 

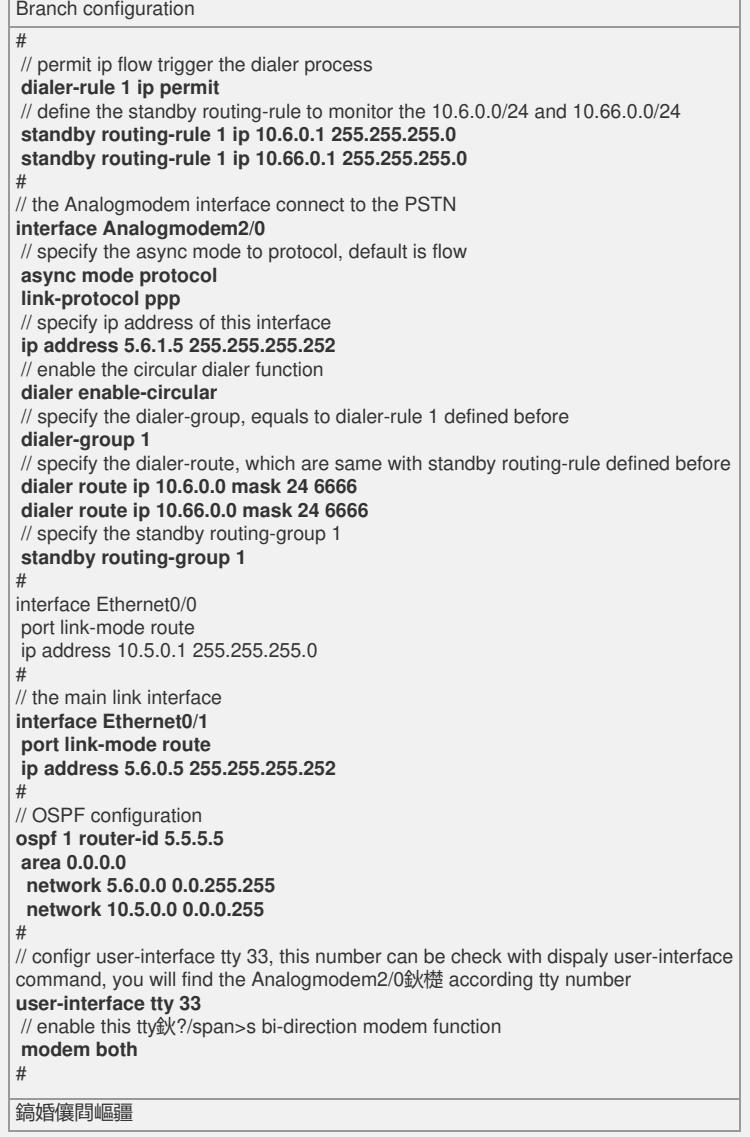

# // permit ip flow trigger the dialer process **dialer-rule 1 ip permit** # // headquarter is the response side, not need configuring the dialer number **interface Analogmodem1/0 async mode protocol link-protocol ppp ip address 5.6.1.6 255.255.255.252 dialer enable-circular dialer-group 1** # // internal interface, the source of 10.6.0.0/24 **interface Ethernet0/0 port link-mode route ip address 10.6.0.1 255.255.255.0** # // the main link interface **interface Ethernet0/1** port link-mode route ip address 5.6.0.6 255.255.255.252 # // internal interface, the source of 10.66.0.0/24 **interface Ethernet0/2 port link-mode route ip address 10.66.0.1 255.255.255.0** # // OSPF configuration **ospf 1 router-id 6.6.6.6 area 0.0.0.0 network 5.6.0.0 0.0.255.255 network 10.0.0.0 0.255.255.255** # // tty configuration **user-interface tty 17 modem both** #

## **1. Some advice**

1) The modem interface must be set to async mode protocol, for the default mode flow is not for forw arding ip flow.

2) The tty interface must be enable the modem function.